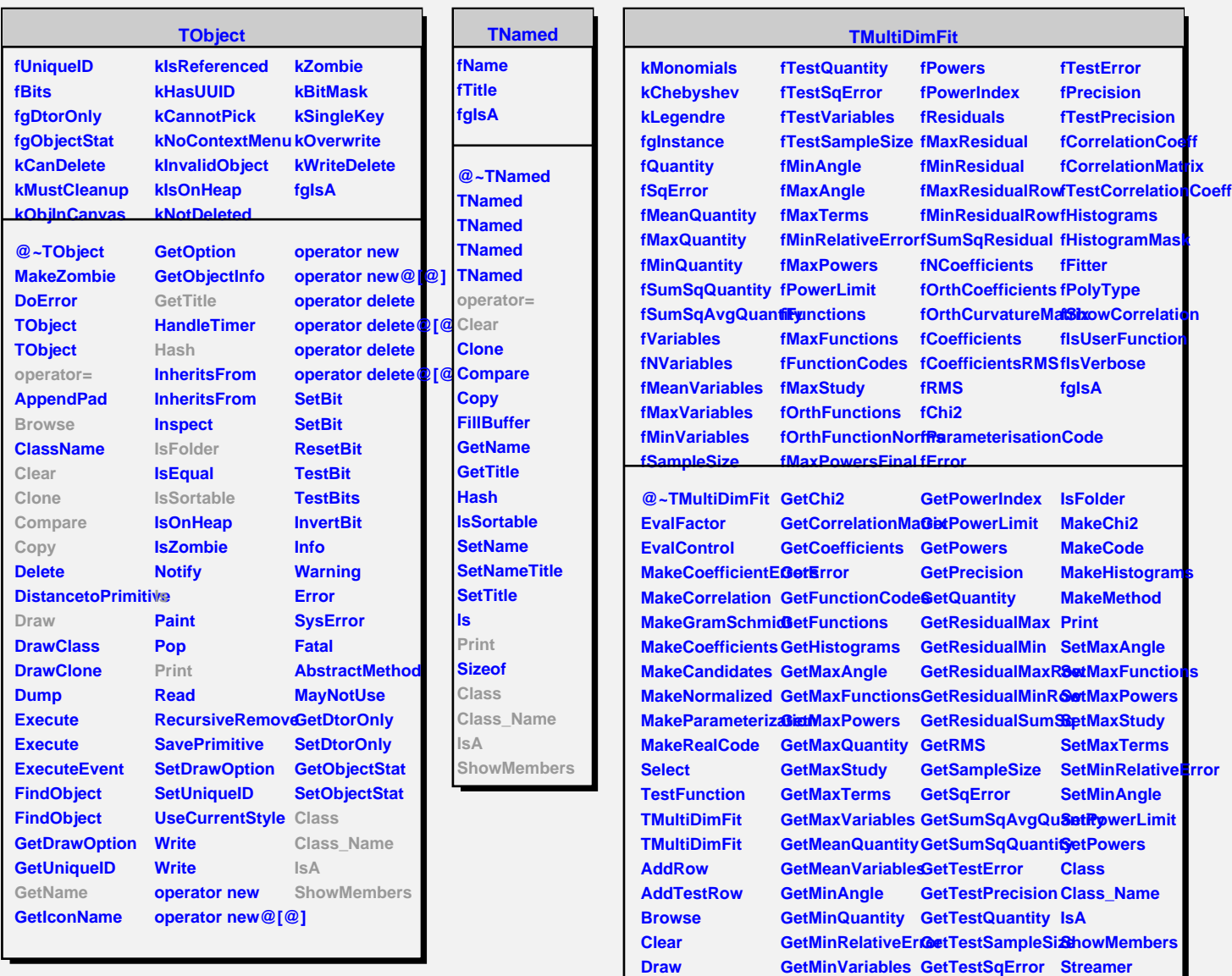

**Draw Eval GetMinVariables GetNVariables GetTestVariables StreamerNVirtualGetTestSqError**

**FindParameterization GetNCoefficients GetVariables**

**Fit GetPolyType Instance**